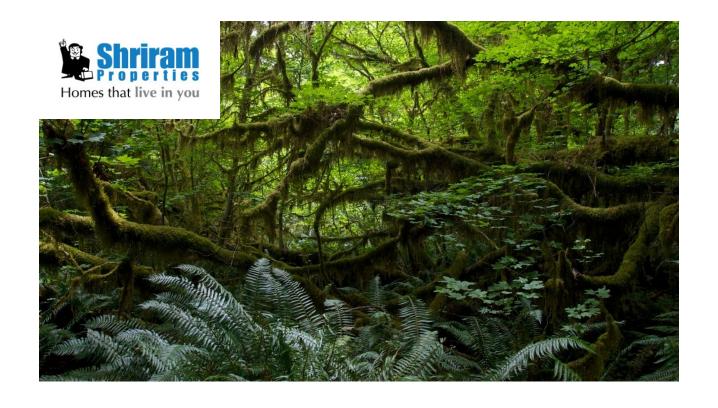

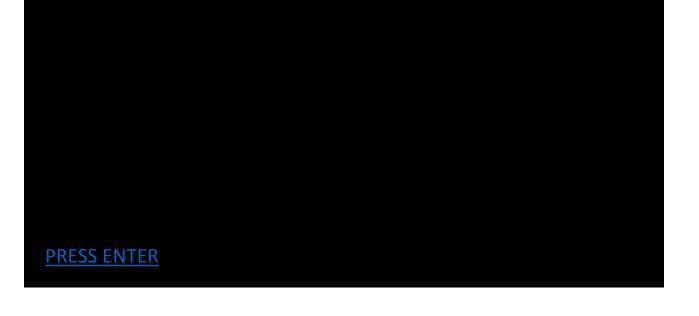

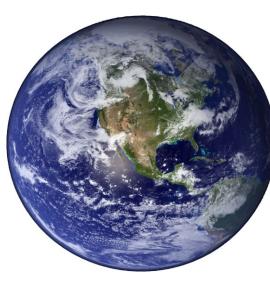

## **WATER FACTS**

- ➤ Over 70% of our Earth's surface is covered by water ( we should really call our planet as "Planet Ocean" instead of "Planet Earth").
- ➤ Although water is seemingly abundant, the real issue is the amount of fresh water available.
- > 97.5% of all water on Earth is salt water, leaving only 2.5% as fresh water.
- > 1 % of the world's fresh water is only accessible for direct human use found in lakes, rivers reservoirs and those underground sources.

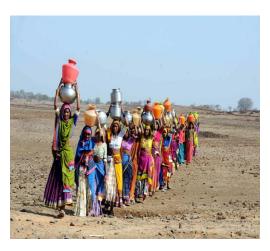

## **WATER SCARCITY**

- Water scarcity occurs even in areas where there is plenty of rainfall or freshwater.
- Water scarcity affects one in three people on every continent of the globe.
- ➤ Almost one fifth of the world's population (about 1.2 billion people) live in areas where the water is physically scarce.
- ➤ Poor water quality can increase the risk of such diarrheal diseases as cholera, typhoid fever and dysentery, and other water-borne infections.
- ➤ Water is an essential resource to sustain life. As governments and community organizations make it a priority to deliver adequate supplies of quality water to people, individuals can help by learning how to conserve and protect the resource in their daily lives.

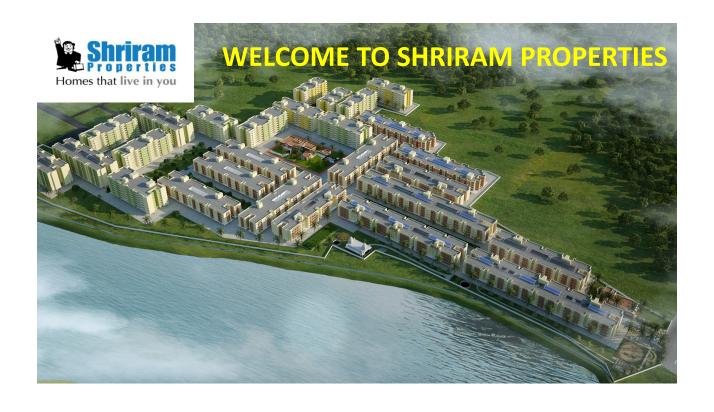

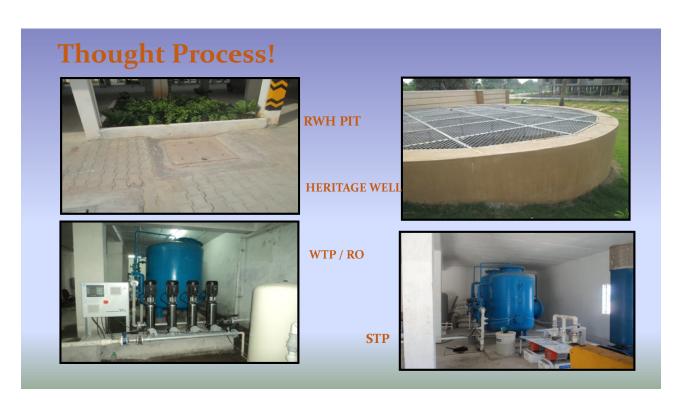

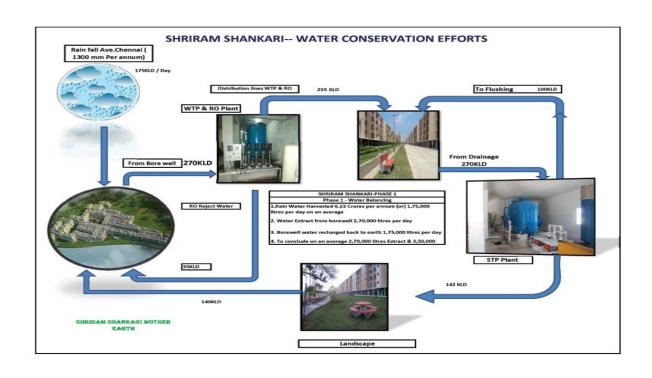

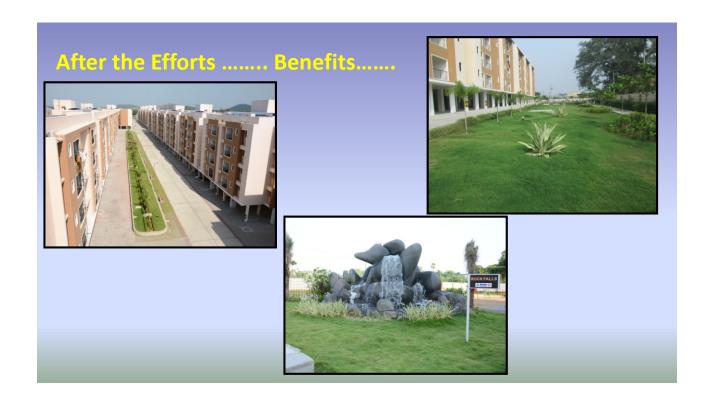

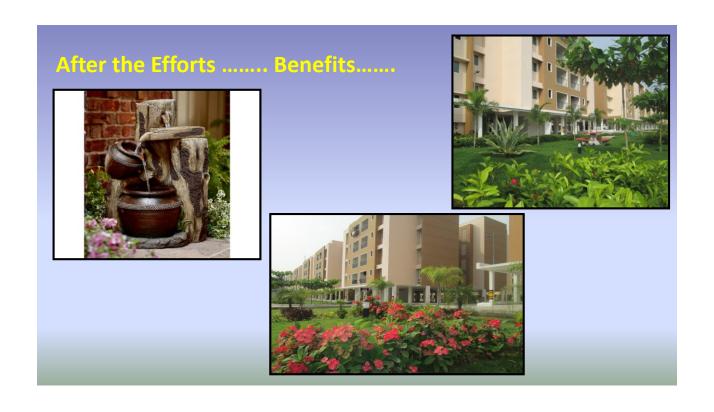

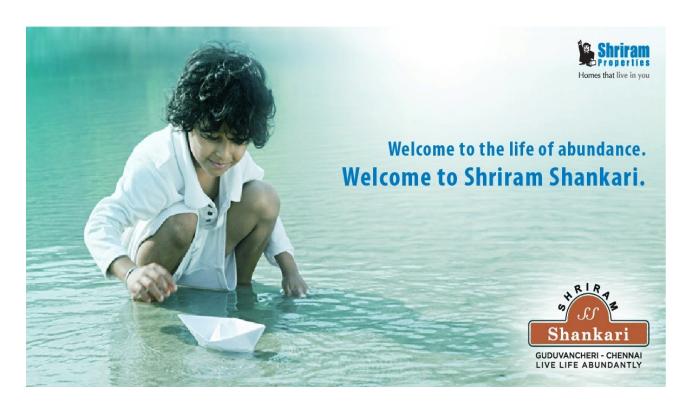

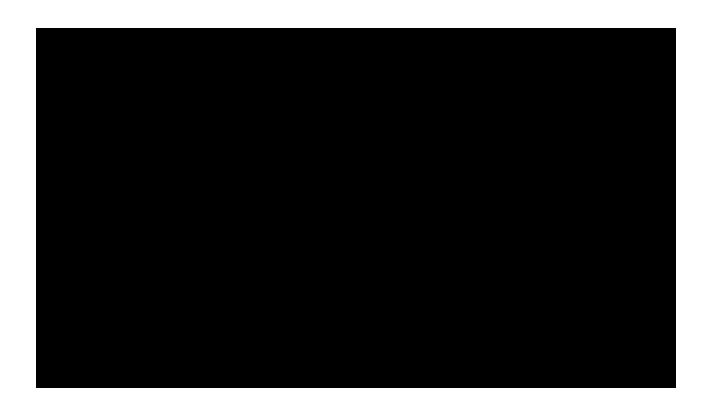